## МИНИСТЕРСТВО НАУКИ И ВЫСШЕГО ОБРАЗОВАНИЯ РОССИЙСКОЙ ФЕДЕРАЦИИ

ФЕДЕРАЛЬНОЕ ГОСУДАРСТВЕННОЕ БЮДЖЕТНОЕ ОБРАЗОВАТЕЛЬНОЕ УЧРЕЖДЕНИЕ ВЫСШЕГО ОБРАЗОВАНИЯ «РЯЗАНСКИЙ ГОСУДАРСТВЕННЫЙ РАДИОТЕХНИЧЕСКИЙ УНИВЕРСИТЕТ ИМЕНИ В.Ф. УТКИНА»

Кафедра «Электронные вычислительные машины»

#### «СОГЛАСОВАНО»

Декан факультета ВТ ину Д.А. Перепелкин  $2020$  г.

Заведующий кафедрой ЭВМ

Б.В. Костров 2020 г.

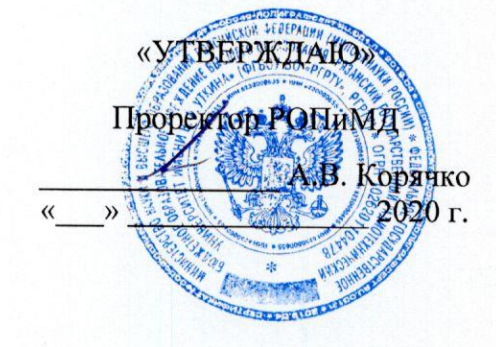

### РАБОЧАЯ ПРОГРАММА ДИСЦИПЛИНЫ

Б1.В.11 «Прикладные информационные системы»

Направление подготовки 09.03.01 Информатика и вычислительная техника

Направленность (профиль) подготовки «Вычислительные машины, комплексы, системы и сети»

Уровень подготовки

Академический бакалавриат

Квалификация (степень) выпускника - бакалавр

Форма обучения — очная

Рязань 2020 г

## ЛИСТ СОГЛАСОВАНИЙ

Рабочая программа составлена с учетом требований федерального государственного образовательного стандарта высшего образования по направлению подготовки (специальности) 09.03.01 Информатика и вычислительная техника (уровень бакалавриата), утвержденного приказом Минобрнауки России от 19.09.2017 г. № 929.

Программу составил к.т.н., доц. кафедры «Электронные вычислительные машины»

Программа рассмотрена и одобрена на заседании кафедры ЭВМ «Н» шена 2020г., протокол № 10

Заведующий кафедрой «Электронные вычислительные машины», д.т.н., проф. кафедры ЭВМ

Б.В. Костров

СВ. Засорин

## **1. Перечень планируемых результатов обучения по дисциплине, соотнесенных с планируемыми результатами освоения образовательной программы бакалавриата**

Рабочая программа по дисциплине «Прикладные информационные системы» является составной частью основной профессиональной образовательной программы (ОПОП) академического бакалавриата «Вычислительные машины, комплексы, системы и сети», разработанной в соответствии с ФГОС ВО по направлению подготовки 09.03.01 Информатика и вычислительная техника (уровень бакалавриата), утвержденным приказом Минобрнауки России от 19.09.2017 № 929.

**Целью дисциплины** «Прикладные информационные системы» (ПИС) является ознакомление студентов с архитектурой и принципами разработки современных информационных систем (ИС), используемых в экономической сфере деятельности пользователей на примере экономических информационных систем (ЭИС), на уровне, который позволил бы квалифицированно эксплуатировать ИС различной степени сложности, а также развить у слушателей курса первичные практические навыки создания подобных ИС.

Обучение студентов по курсу «ПИС» должно способствовать воспитанию у них стремления к постоянному повышению профессиональной компетентности, профессионального кругозора, умения ориентироваться в тенденциях и направлениях развития информационных технологий.

### **Задачами дисциплины** являются:

- 1) изучение концептуальных основ построения ЭИС;
- 2) ознакомление с типами и функциями современных ЭИС;

3) овладение практическими навыками разработки приложений ЭИС с использованием средств современных проблемно-ориентрованных систем программирования.

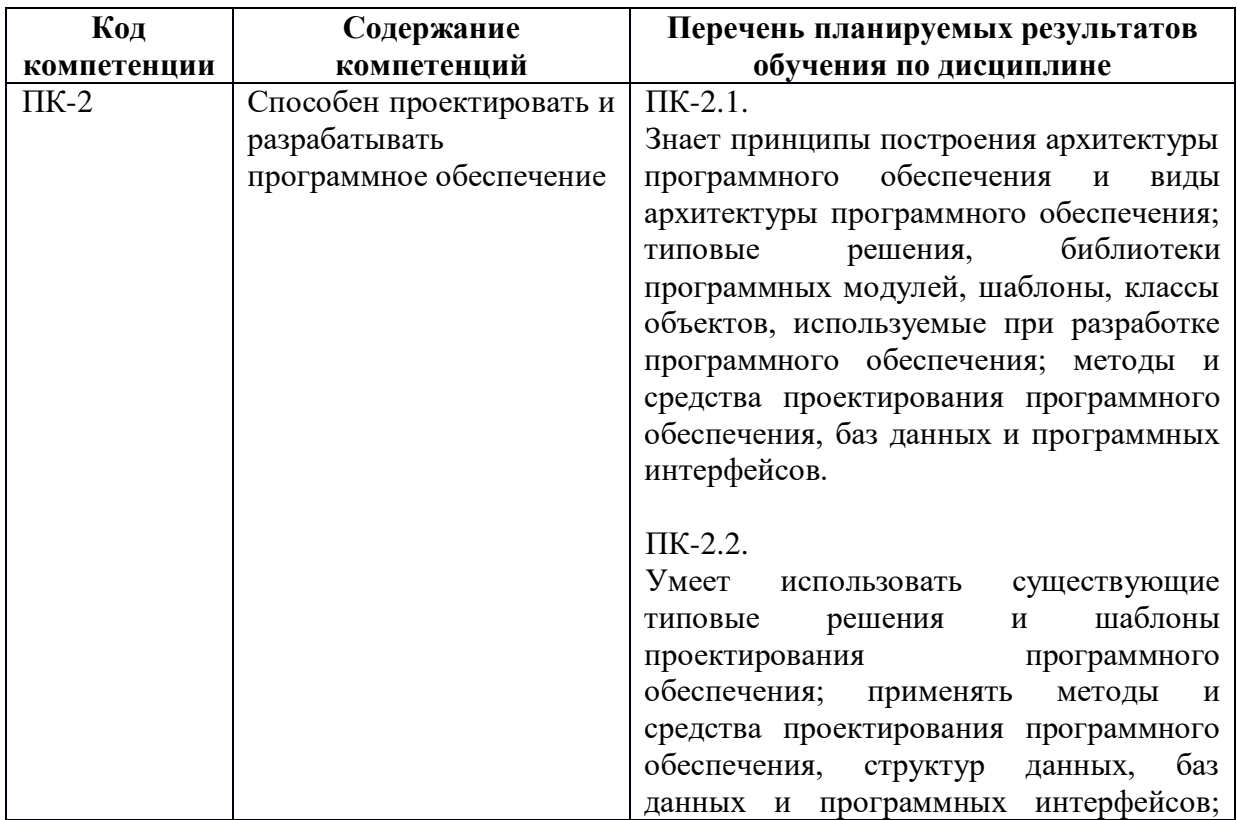

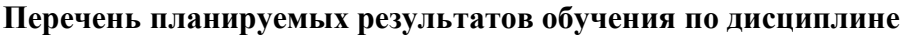

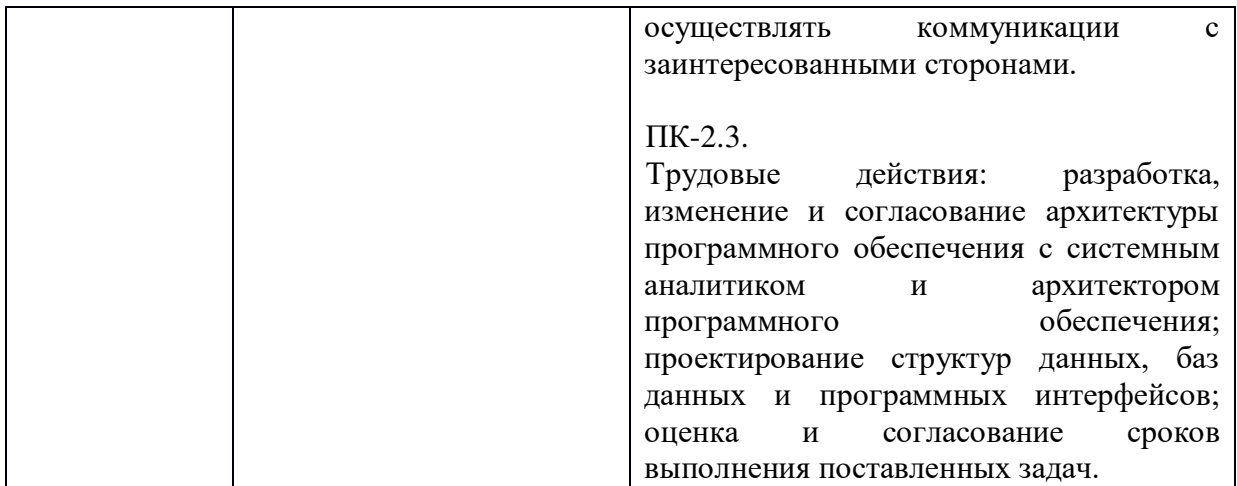

### **2. Место дисциплины в структуре ОПОП бакалавриата**

Дисциплина ПИС является обязательной, относится к вариативной части Б1.В.11 блока №1 дисциплин основных профессиональных образовательных программ академического бакалавриата «Вычислительные машины, комплексы, системы и сети» по направлению подготовки 09.03.01 Информатика и вычислительная техника ФГБОУ ВО «РГРТУ».

Дисциплина изучается по очной форме обучения на 4 курсе в 7 семестре.

Дисциплина ПИС базируется на следующих дисциплинах: «Операционные системы», «Промышленное программирование», «Проектирование информационных систем».

Знания, полученные при освоении дисциплины, необходимы при изучении дисциплины «Сопровождение программных систем» и при выполнении выпускной квалификационной работы.

## **3. Объем дисциплины и виды учебной работы**

*Общая трудоемкость дисциплины составляет 6 зачетных единиц (ЗЕ), или 216 часов.* 

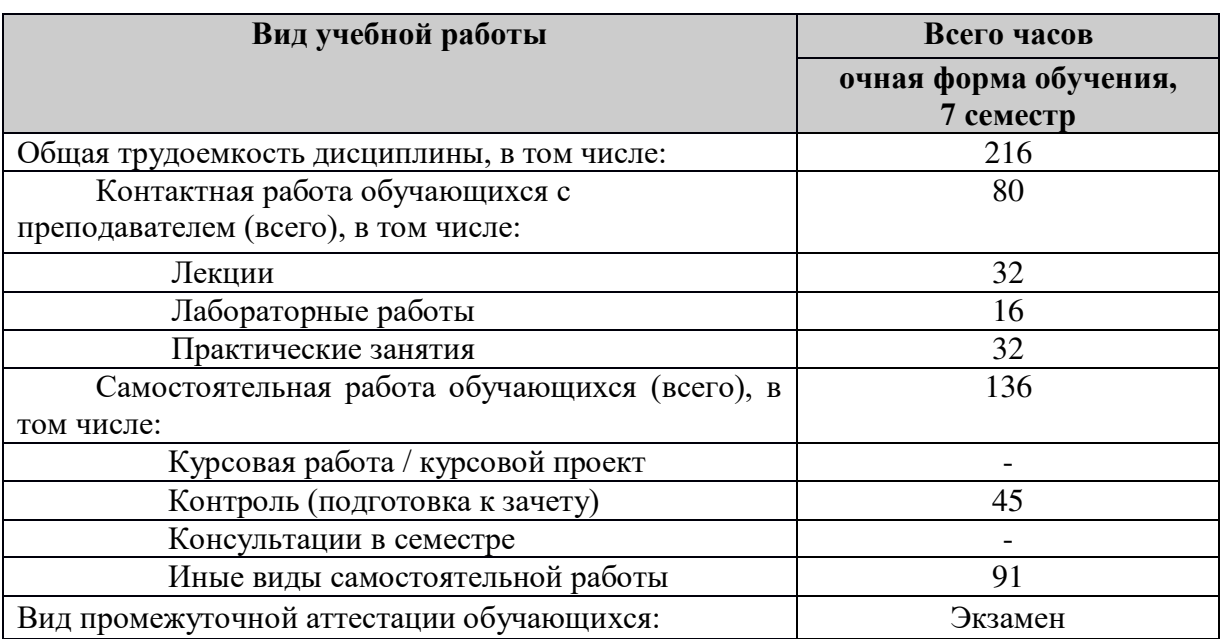

# **4. Содержание дисциплины**

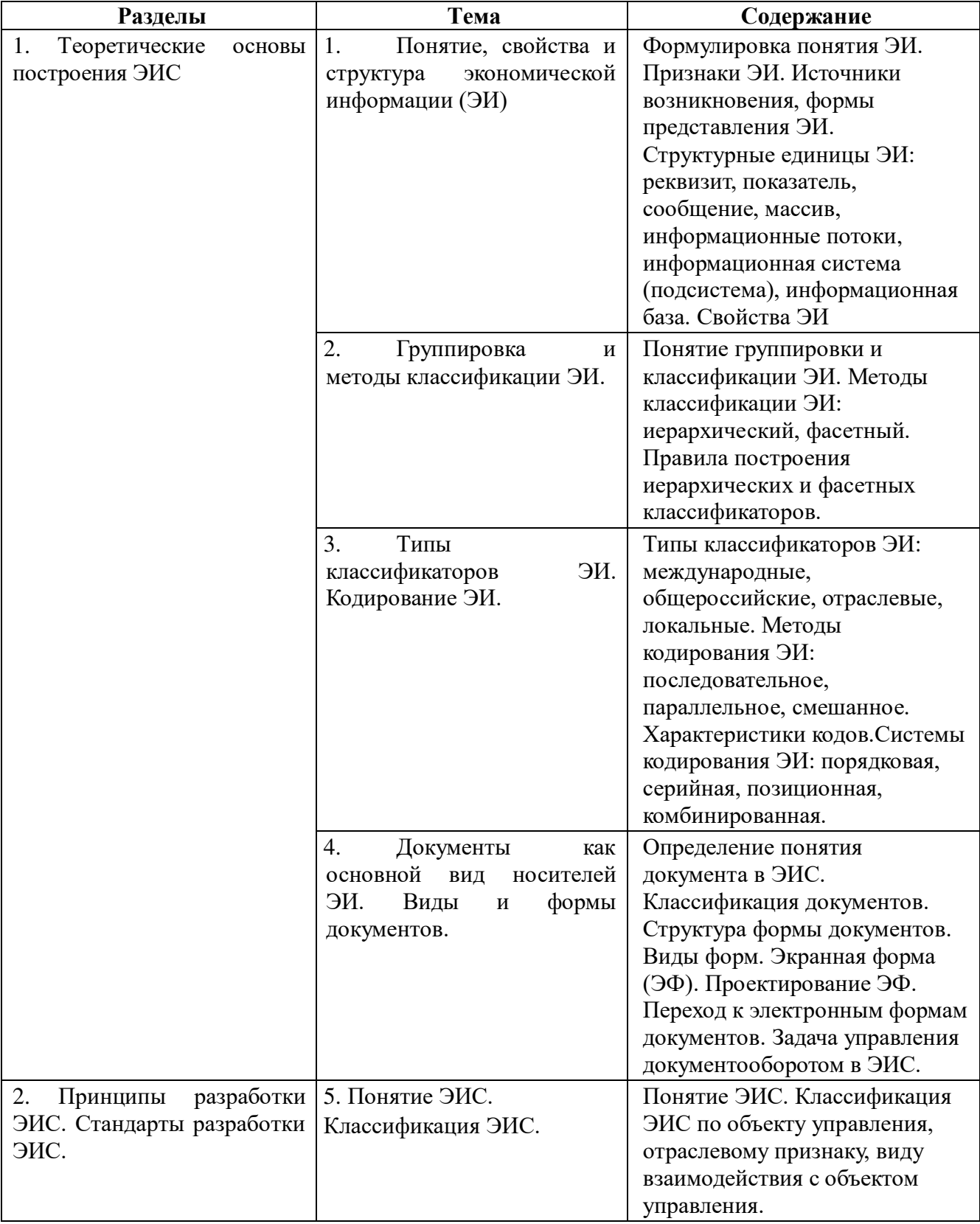

# **4.1. Содержание дисциплины, структурированное по темам (разделам)**

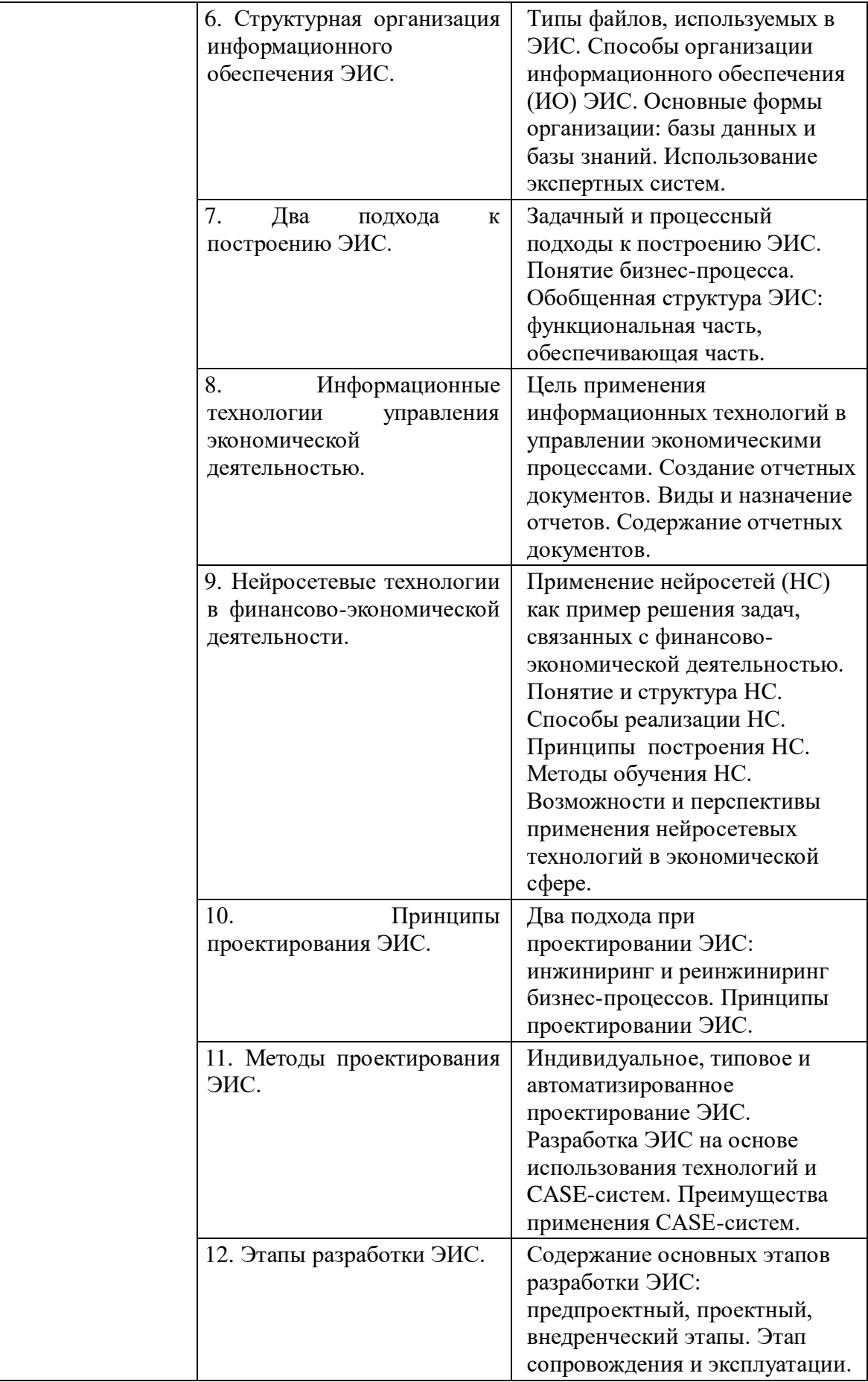

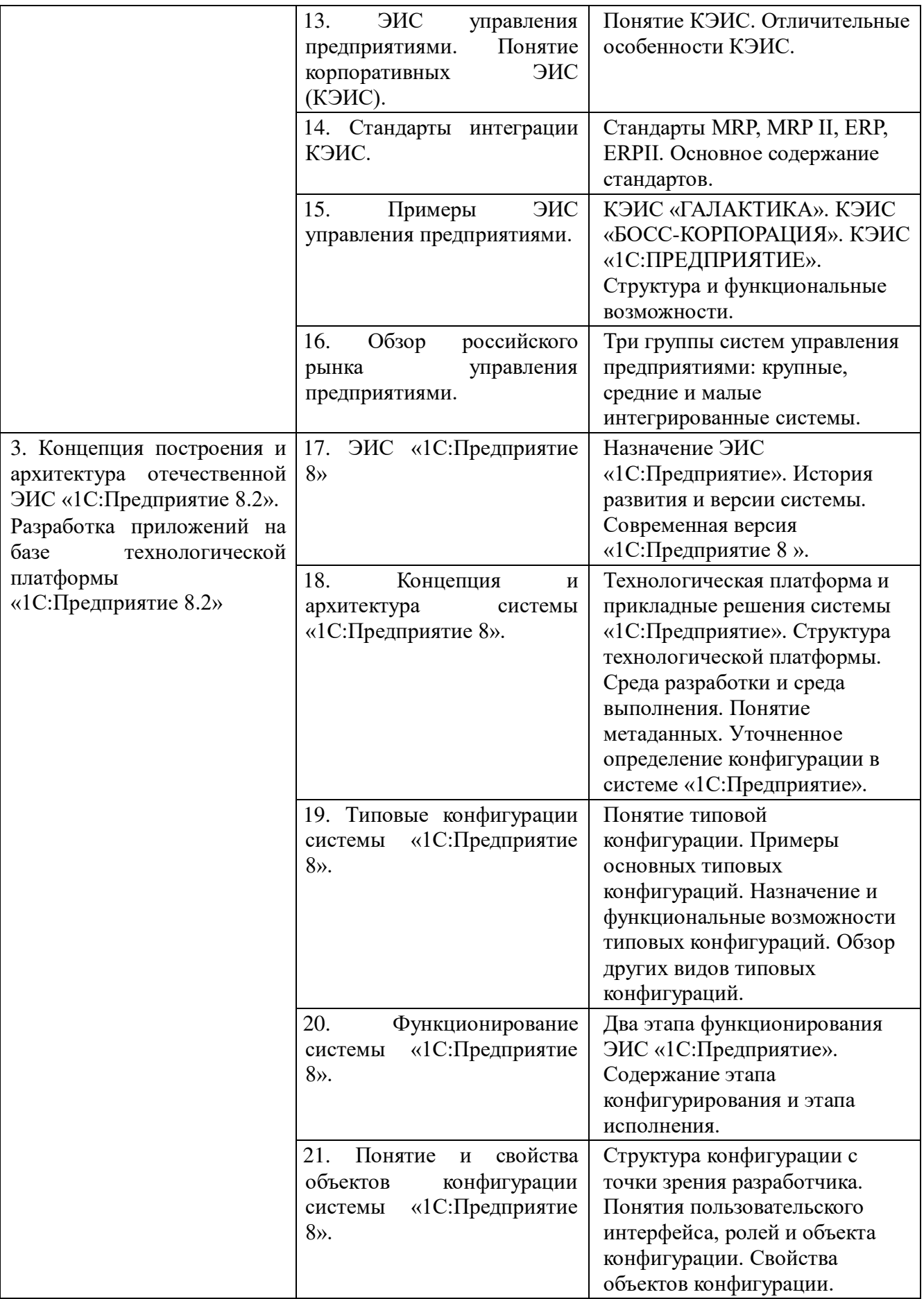

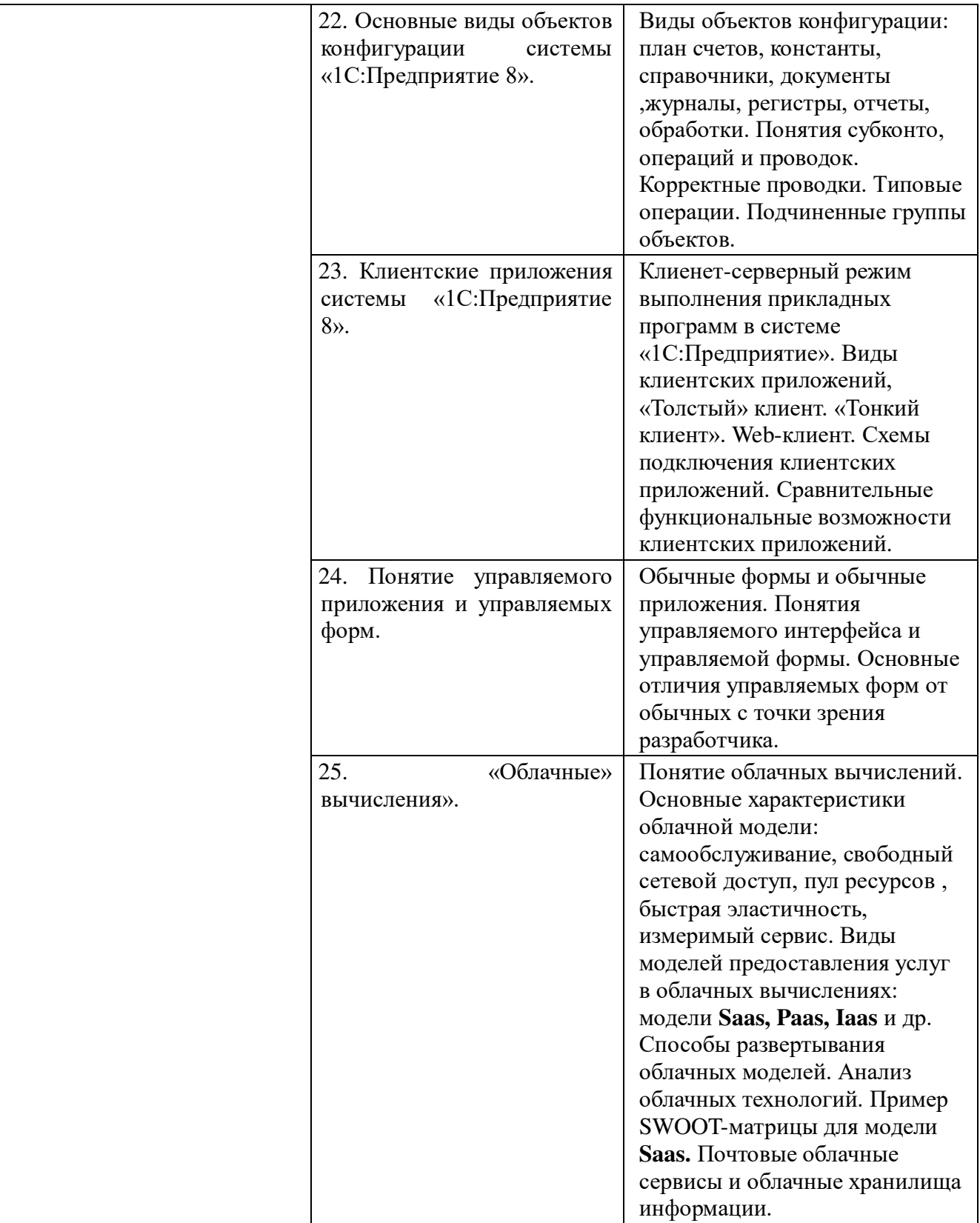

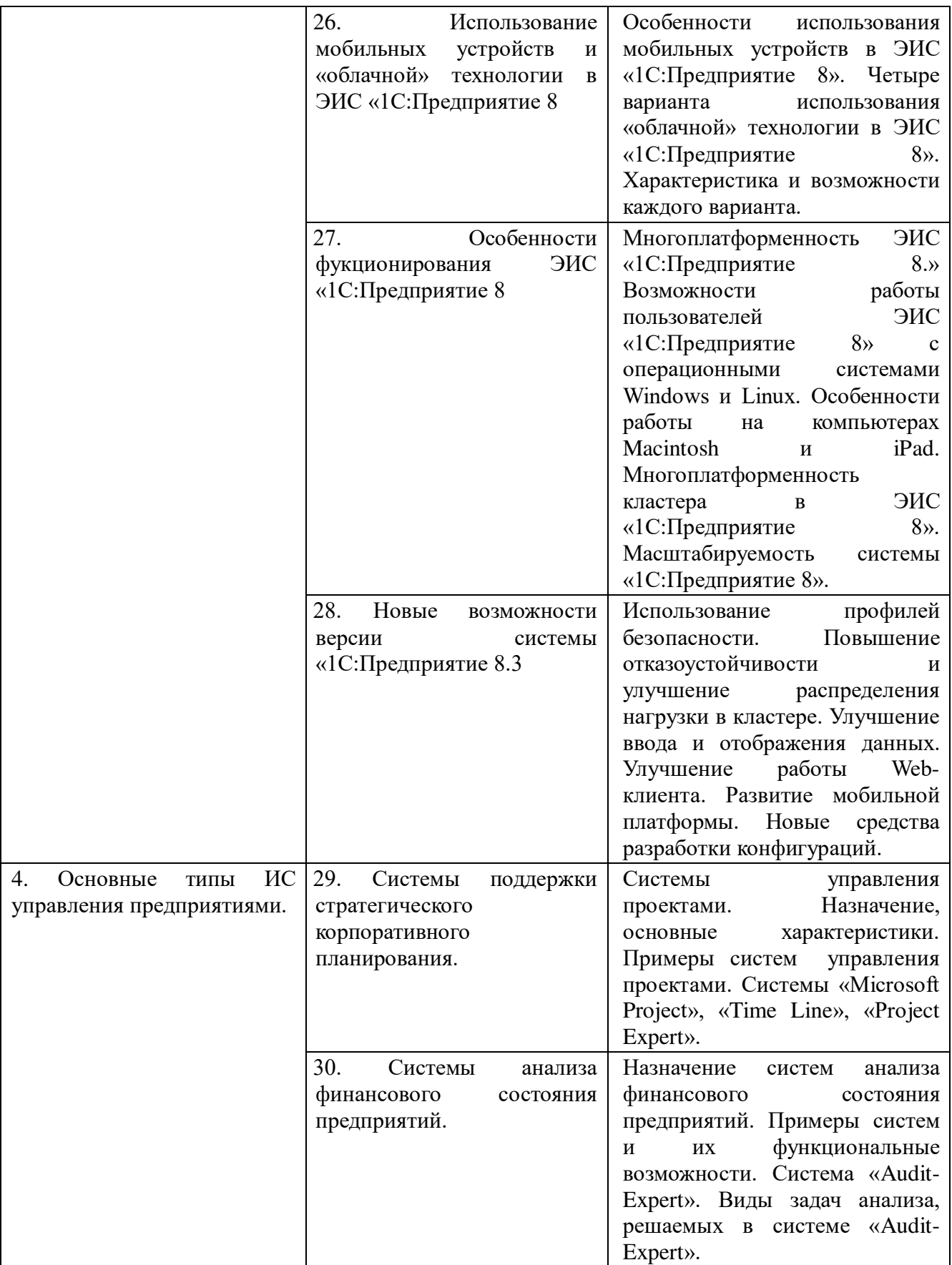

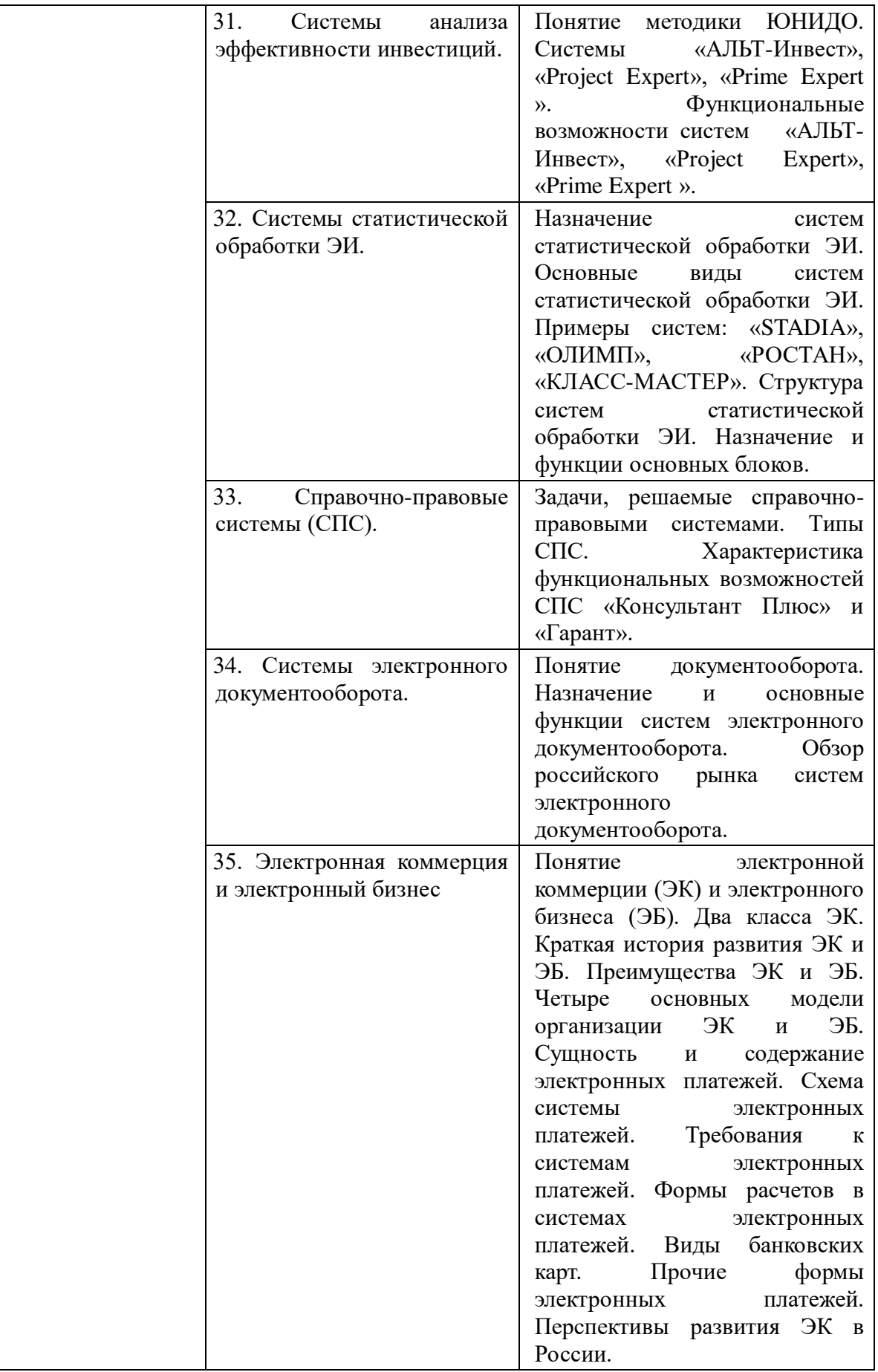

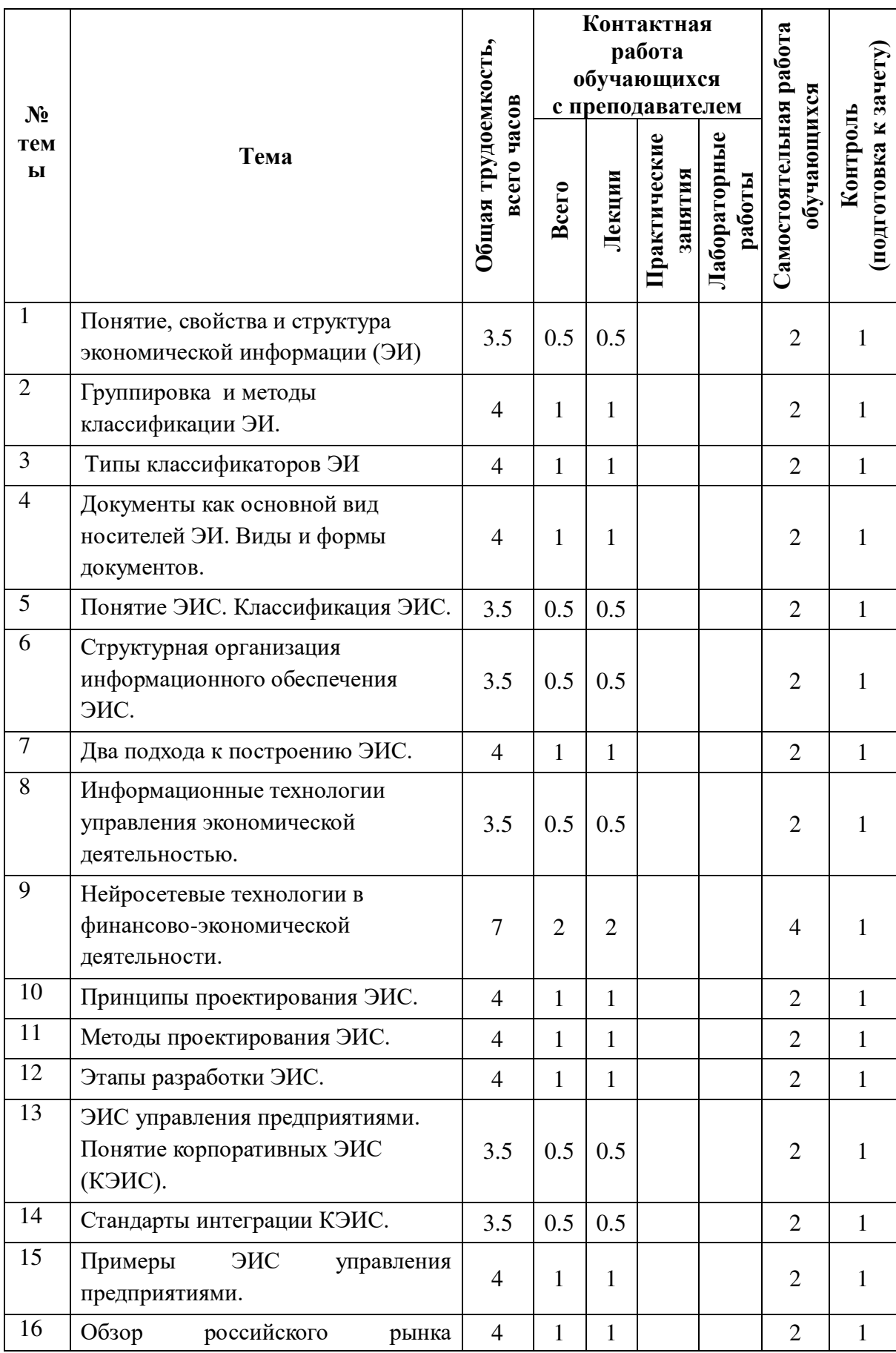

# **4.2. Разделы и темы дисциплины и трудоемкость по видам учебных занятий (в академических часах)**

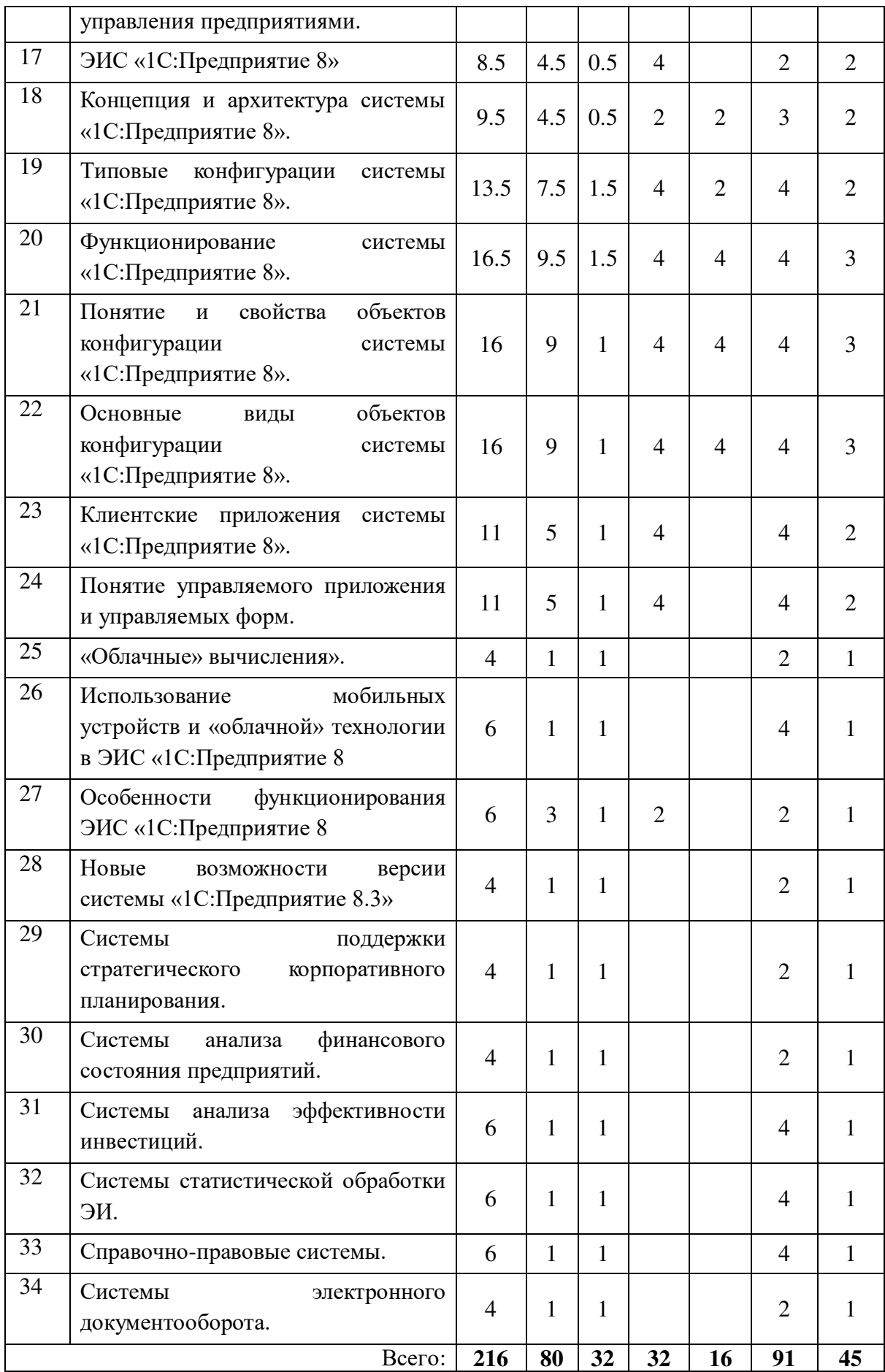

# **4.3. Тематика лабораторных работ**

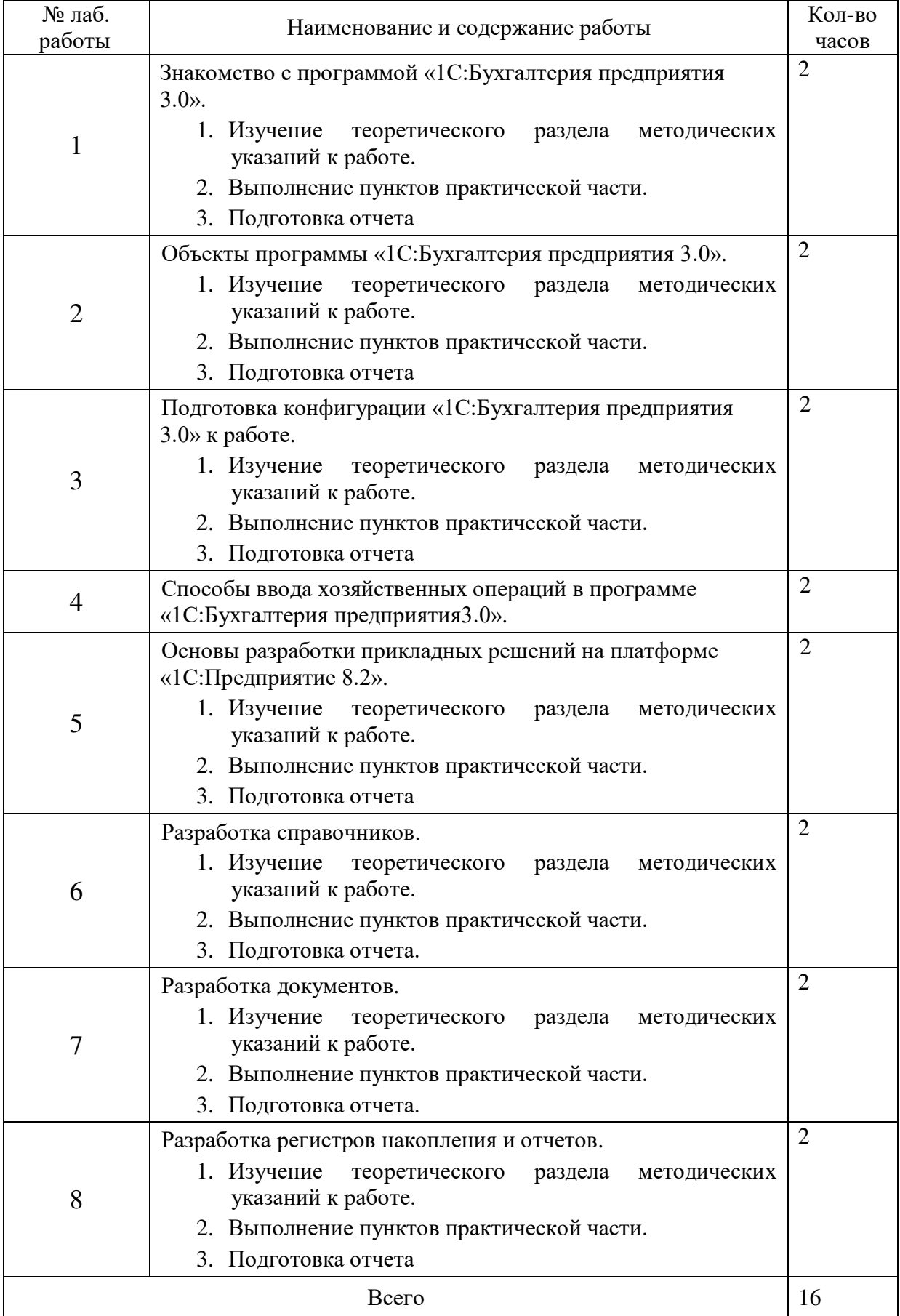

# **4.4. Тематика практических занятий**

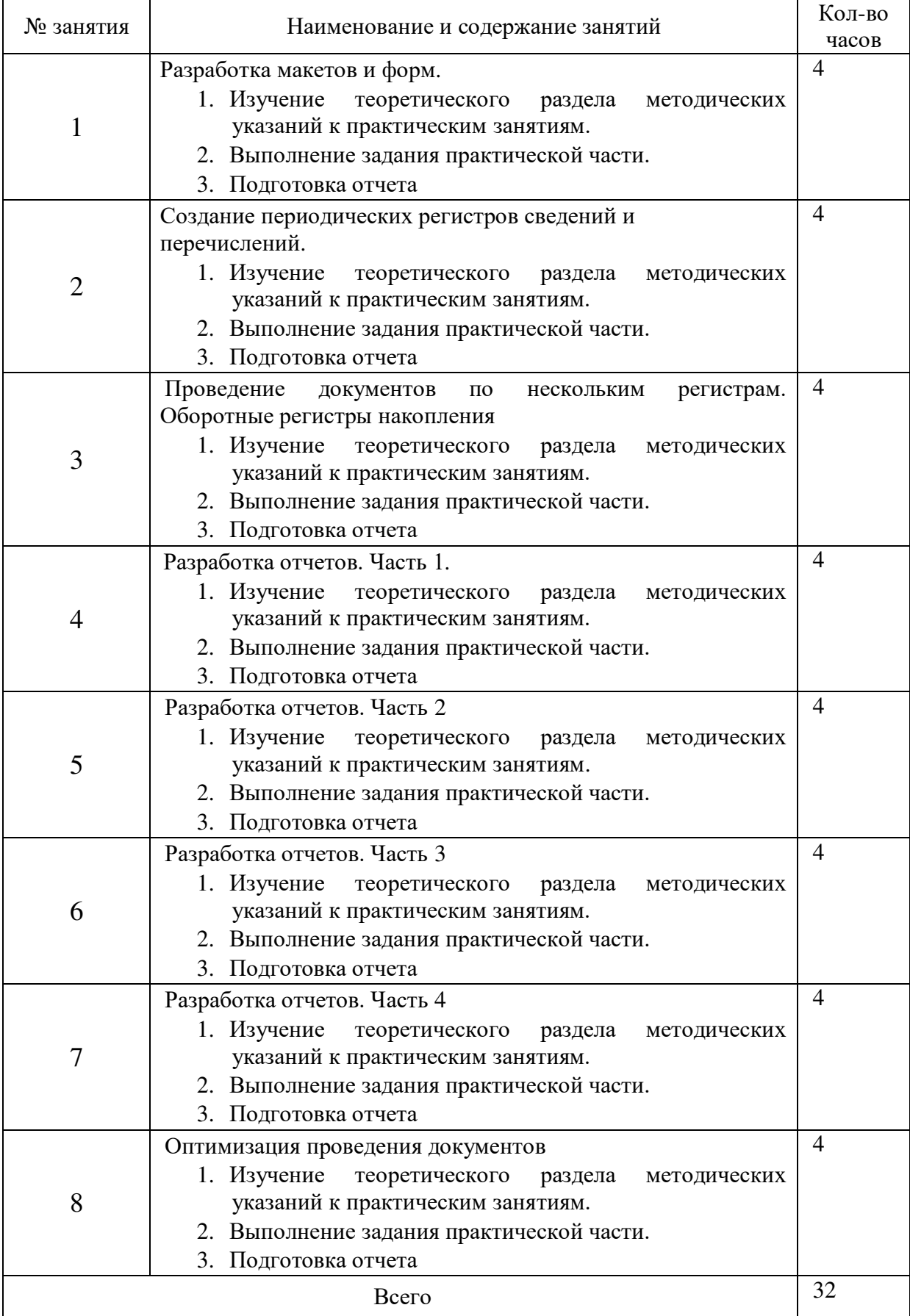

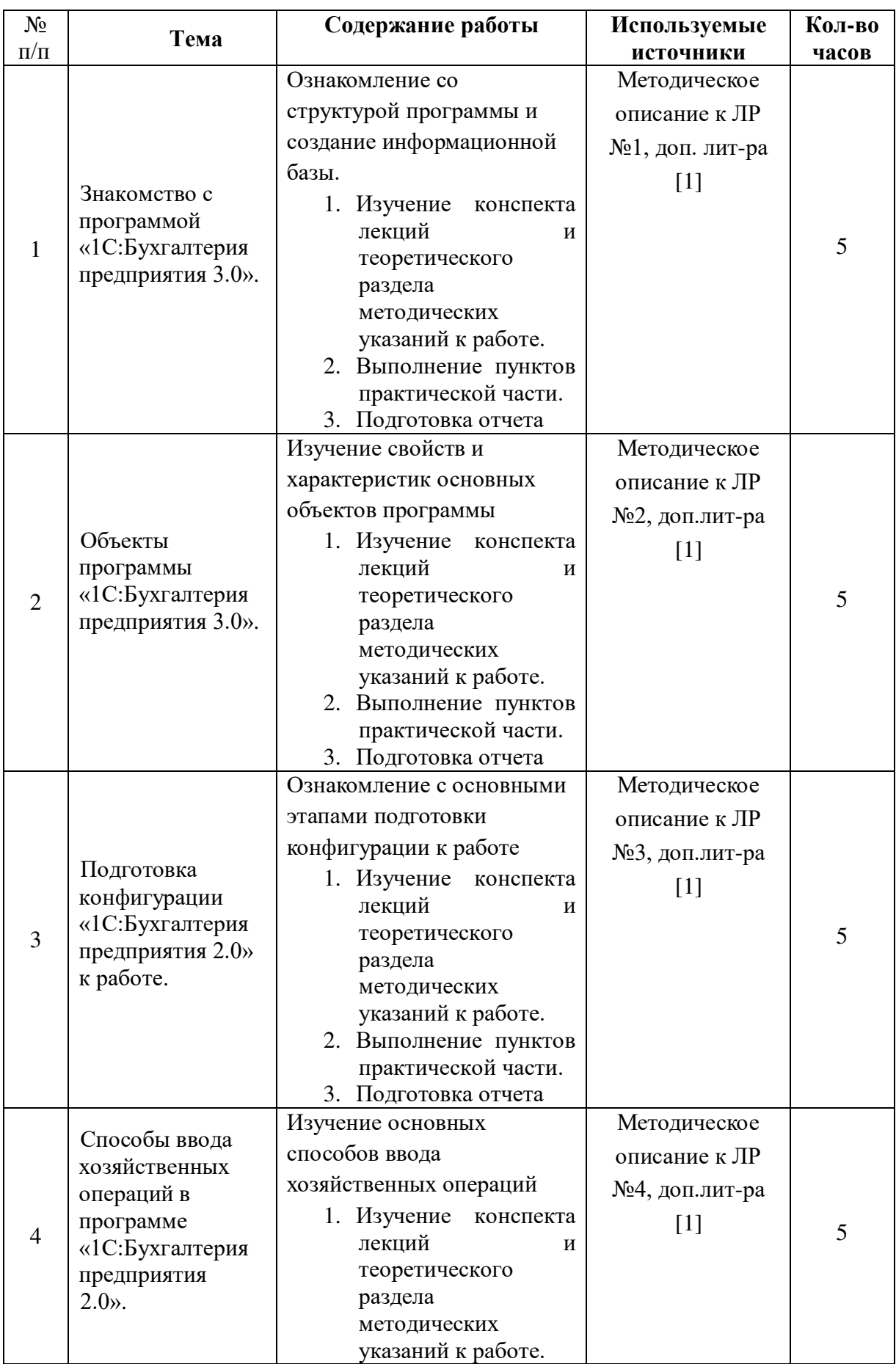

# **4.5. Тематика самостоятельных работ**

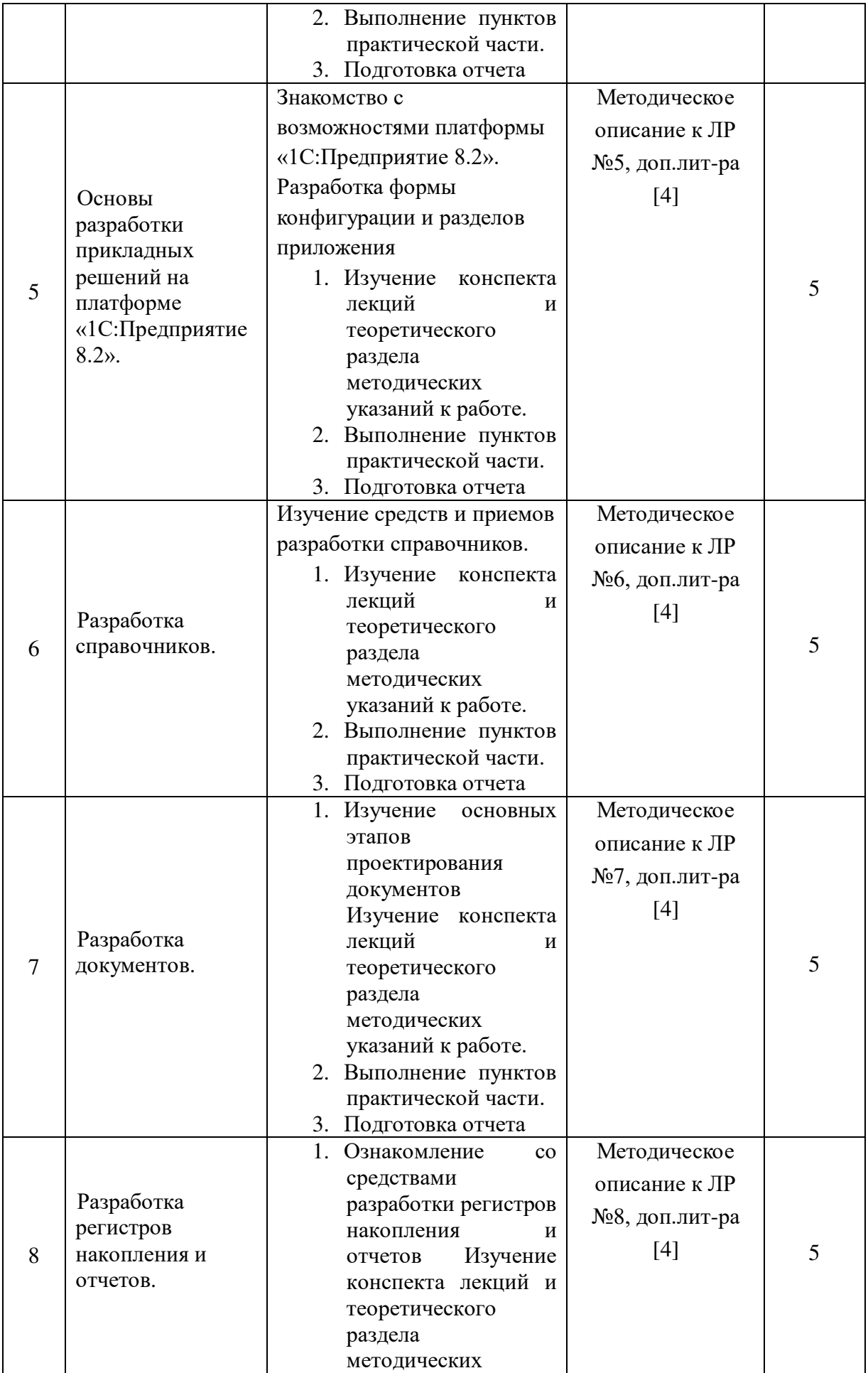

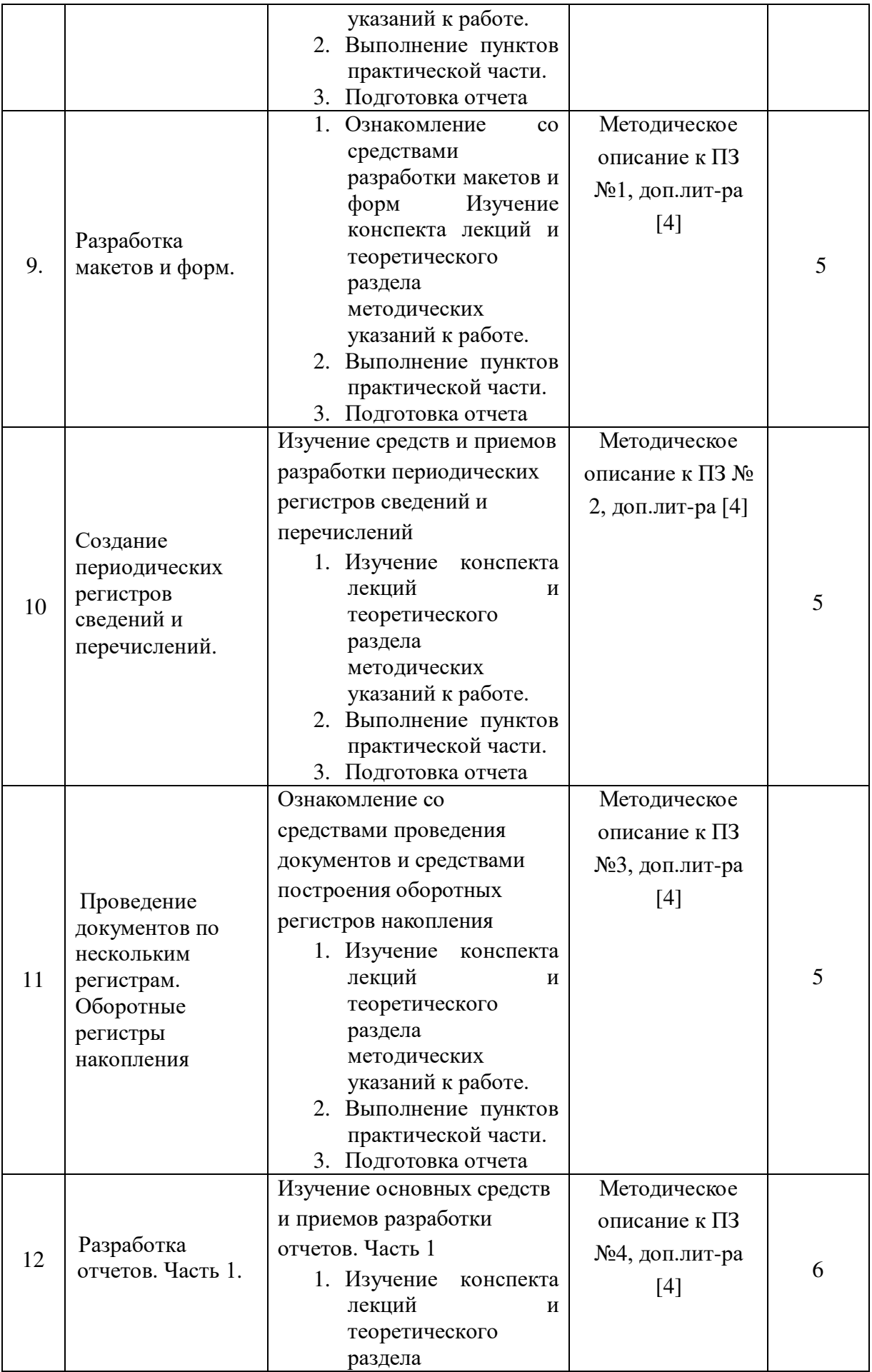

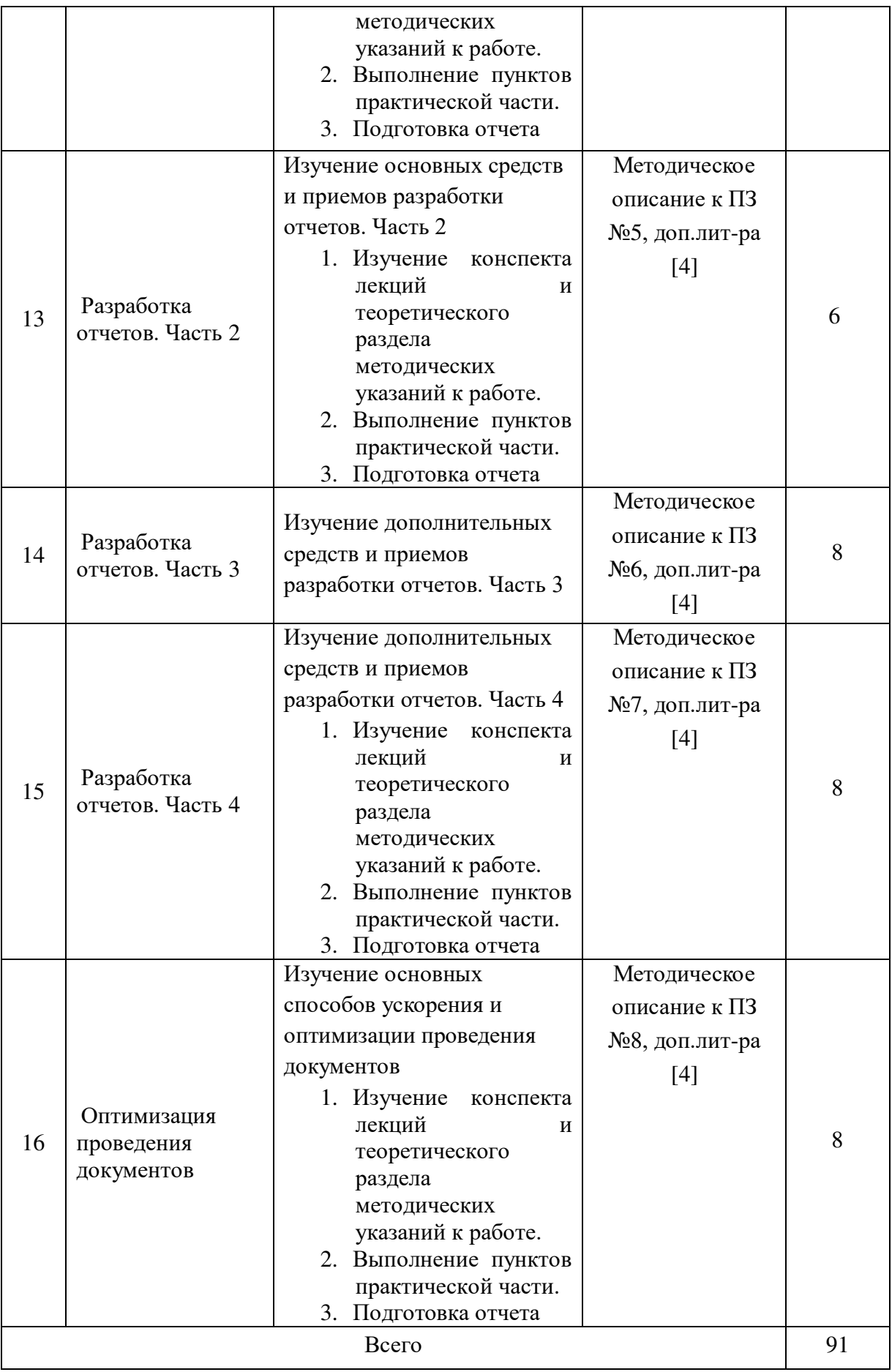

## **4.6 Перечень тем для самостоятельной работы по разработке прикладных решений средствами системы «1С Предприятие 8»<sup>1</sup>**

В данном разделе самостоятельной работы ставится задача разработки, отладки и экспериментальной проверки специального приложения для автоматизации функций коммерческого предприятия заданного профиля деятельности с использованием средств технологической платформы «1С: Предприятие 8.2».

Исходными данными для разработки являются:

- 1. Текст задания согласно варианту.
- 2. Операционная среда программирования: персональный компьютер на платформе Intel, операционная система Windows (версий XP или 7-ой версии), средства конфигурирования системы «1С:Предприятие 8.2» (версии не ниже 8.2.16.368).
- 3. Метод проектирования приложения: визуальное конфигурирование и модульное программирование на внутреннем языке системы «1С:Предприятие 8.2».

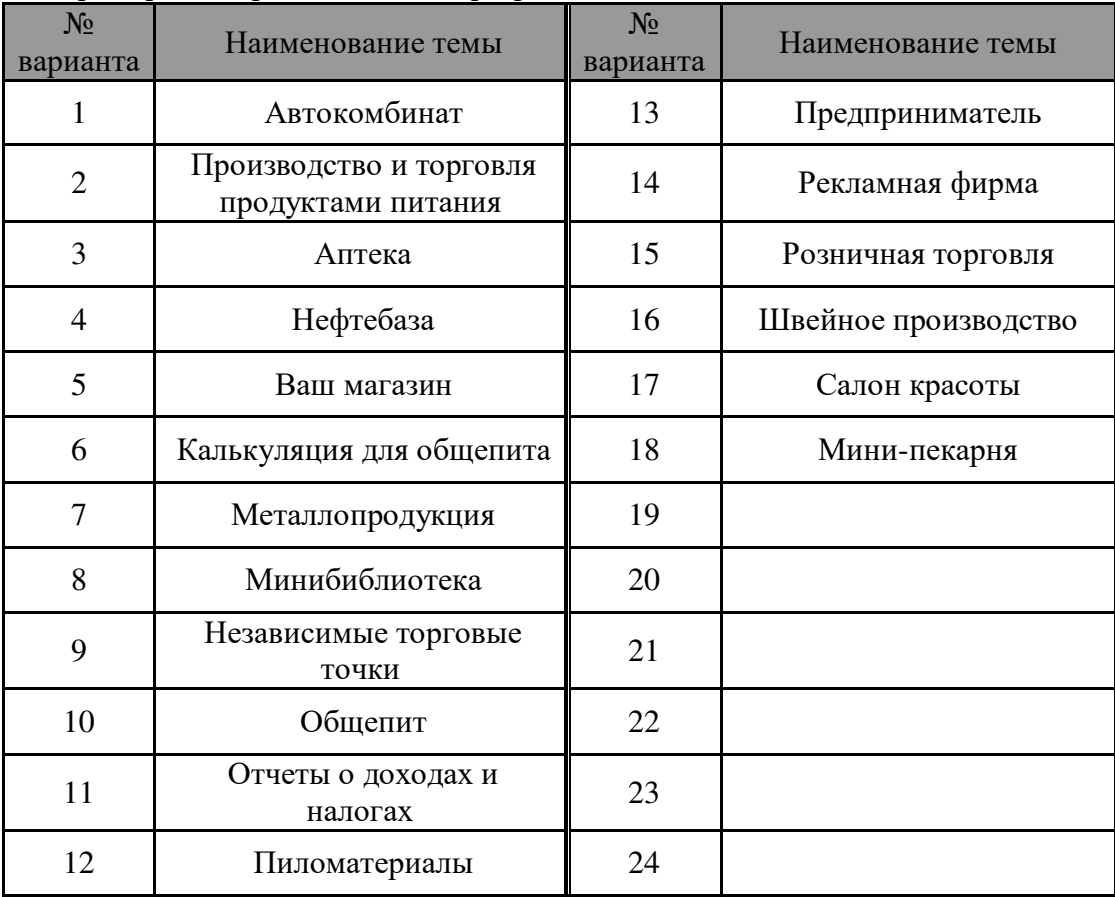

### Примерные варианты тем для разработки:

## **5. Перечень учебно-методического обеспечения для самостоятельной работы обучающихся по дисциплине**

l

- 1. Информационные системы в экономике. Под ред. В. В. Дика, М. Финансы и статистика, 2000г.
- 1. Вендров A.M*.* Проектирование программного обеспечения экономических информационных систем: Учебник. М.: Финансы и статистика, 2000.

 $^{-1}$  Данный вид самостоятельной работы не является обязательным и выбирается по желанию обучающихся.

- 2. Радченко М.Г. Е.Ю. Храсталева. 1С: Предприятие 8.2. Практическое пособие разработчика. М.: ООО «1С-Паблишинг», 2013. – 872с.: ил.
- 3. Рыбалка В.В. Hello, 1С. Пример быстрой разработки приложения на платформе 1С:Предприятие 8. М.: ООО «1С-Паблишинг»,2014.- 232 с.:ил.

## **6. Фонд оценочных материалов для проведения промежуточной аттестации обучающихся по дисциплине**

Фонд оценочных материалов по данной дисциплине приведен в отдельном документе «Фонд оценочных материалов по дисциплине «Прикладные информационные системы».

## **7. Перечень основной и дополнительной учебной литературы, необходимой для освоения дисциплины**

## **7.1. Фонд библиотеки ФГБОУ ВО РГРТУ**

### **Основная литература**

- 1. Ясенев М.В. Информационные системы и технологии в экономике, учеб. пособие для вузов.М., ЮНИТИ-ДАНА., 2008,560с.
- 2. Романов В.П. Интеллектуальные информационные системы в экономике, учеб. пособие для вузов.М.:Экзамен,2003,496с.
- 3. Экономическая информатика Под ред.Конюховского П.В.,Колесова Д.Н. СПб.:Питер, 2000,555 с.

### **Дополнительная литература**

- 1. Засорин С.В. 1C: Предприятие 8.2. Управленческий и финансовый учет для малых предприятий : самоучитель по программам "1C: Управление небольшой фирмой" и "1C: Управляющий". - Рязань, 2012. - 454с
- 2. Экономическая информатика, учебник и практикум для бакалавриата и магистратуры, под ред. Ю.Д. Романовой. М.,Юрайт, 2014.496с.
- 3. Корпоративные информационные системы управления : учеб. / под ред. Н.М.Абдикеева, О.В.Китовой. - М. : ИНФРА-М, 2010. - 464с.

#### **Методические указания**

4. Засорин С.В. Прикладные информационные системы: учеб. пособие/ РГРТУ. - Рязань 2016. - 52с.

#### **7.2. Фонд электронных библиотечных систем ЭБС IPRBooks**

#### **Основная литература**

- 1. Тельнов Ю.Ф. Инжиниринг предприятия и управление бизнес-процессами. Методология и технология [Электронный ресурс]: учебное пособие для студентов магистратуры, обучающихся по направлению "Прикладная информатика"/ Тельнов Ю.Ф., Фѐдоров И.Г.- Электрон. текстовые данные.- М.: ЮНИТИ-ДАНА, 2015.- 207 c.- Режим доступа: http://www.iprbookshop.ru/34456.- ЭБС "IPRbooks", по паролю (дата обращения: 21.06.2016) (дата обращения: 21.06.2016)
- 2. Гринберг А.С. Информационные технологии управления [Электронный ресурс]: учебник/ Гринберг А.С., Горбачев Н.Н., Бондаренко А.С.- Электрон. текстовые данные.- М.: ЮНИТИ-ДАНА, 2012.- 479 c.- Режим доступа: http://www.iprbookshop.ru/10518.- ЭБС "IPRbooks", по паролю (дата обращения: 21.06.2016) (дата обращения: 21.06.2016)

#### **Дополнительная литература**

- 1. Золотарѐв О.В. Технология внедрения корпоративных информационных систем [Электронный ресурс]: методические указания к лабораторным работам/
- 2. Голкина Г.Е. Бухгалтерские информационные системы [Электронный ресурс]: учебное пособие/ Голкина Г.Е.- Электрон. текстовые данные.- М.: Евразийский открытый институт, 2011.- 96 c.- Режим доступа: http://www.iprbookshop.ru/10628.- ЭБС "IPRbooks", по паролю (дата обращения: 21.06.2016)

## **8. Ресурсы информационно-телекоммуникационной сети «Интернет»**

1C:Предприятие 8: <http://v8.1c.ru/buhv8/>

1С: Отраслевые решения: <http://1c.ru/rus/partners/training/courses.jsp?type=44> <http://1c.ru/rus/partners/training/courses.jsp?type=23> <http://v8.1c.ru/edu/> [http://v8.1c.ru/solutions/applied\\_solutions.htm](http://v8.1c.ru/solutions/applied_solutions.htm) [http://v8.1c.ru/metod/Methodical\\_Courses.htm](http://v8.1c.ru/cnt.jsp/:buh8t_2013_09:/http:/v8.1c.ru/metod/Methodical_Courses.htm) [http://edu.1c.ru/dist/edu/](http://v8.1c.ru/cnt.jsp/:buh8t_2013_09:/http:/edu.1c.ru/dist/edu/) http://v8.**1c**.**ru**/**[metod](http://go.mail.ru/redir?via_page=1&type=sr&redir=eJzLKCkpsNLXL7PQM0zWKyrVz00tyU_RT8rPzy7WZ2AwNDU2NzMxtbQwYhBZaM_swrzu9_kkmW9MyU_6AQIaErY)**/**books** [http://](http://итс.1с.ru/)ИТС.1С.ru [http://](http://бух.1с.ru/)БУХ.1С.ru

## **9. Методические указания для обучающихся по освоению дисциплины Указания в рамках лекций**

Во время лекции студент должен вести краткий конспект.

Работа с конспектом лекций предполагает просмотр конспекта в тот же день после занятий. При этом необходимо пометить материалы конспекта, которые вызывают затруднения для понимания. При этом обучающийся должен стараться найти ответы на затруднительные вопросы, используя рекомендуемую литературу. Если ему самостоятельно не удалось разобраться в материале, необходимо сформулировать вопросы и обратиться за помощью к преподавателю на консультации или ближайшей лекции.

Обучающимся необходимо регулярно отводить время для повторения пройденного материала, проверяя свои знания, умения и навыки по контрольным вопросам.

#### **Указания для проведения лабораторных работ и практических занятий**

Лабораторные работы и практические занятия составляют важную часть профессиональной подготовки студентов. Они направлены на экспериментальное подтверждение теоретических положений и формирование учебных и профессиональных практических умений.

Выполнение студентами данных видов учебных работ направлено на следующие цели:

- обобщение, систематизацию, углубление, закрепление полученных теоретических знаний по конкретным темам дисциплин;
- формирование необходимых профессиональных умений и навыков.

Методические указания по проведению лабораторных работ и практических занятий разрабатываются на срок действия рабочей программы дисциплины и включают:

- порядковый номер работы и наименование;
- цель работы;
- предмет и содержание работы;
- технические средства, программные средства;
- теоретические материалы, требуемые для выполнения работы;
- пример выполнения (при необходимости);
- порядок выполнения работы;
- варианты индивидуальных заданий (при необходимости);
- правила техники безопасности и охраны труда по данной работе (при необходимости);
- общие правила к оформлению работы и/или пример оформления (при необходимости);
- контрольные вопросы и задания;
- тестовые модули (при использовании электронного ресурса кафедры в системе дистанционного обучения);
- список литературы (при необходимости);
- ссылки на электронные ресурсы сети Интернет или внутренние ресурсы ФГБОУ ВО «РГРТУ» (при необходимости).

Содержание лабораторных работ и практических занятий в рамках дисциплины и количество отводимых на выполнение академических часов приведены в разделе 4 настоящей рабочей программы дисциплины.

Необходимыми структурными элементами лабораторной работы и практического занятия, помимо самостоятельной деятельности студентов, являются инструктаж, проводимый преподавателем, а так же организация обсуждения итогов выполнения лабораторной работы.

Выполнению лабораторной работы и практического занятия предшествует проверка знаний студентов – их теоретической готовности к выполнению задания.

При подготовке к лабораторным работам и практическим занятиям студентам необходимо просмотреть конспекты лекций и методические указания, рекомендованную литературу по данной теме, а так же подготовится к ответу на контрольные вопросы.

В ходе выполнения задания студент готовит отчет о работе (с помощью офисного пакета Open Office или другом редакторе доступном студенту). В отчет заносятся результаты выполнения каждого пункта задания (анализ задачи, найденные пути решения, поясняющие схемы, диаграммы, графики, таблицы, расчеты, ответы на вопросы пунктов задания, выводы по проделанной работе и т.д.). Примерный образец оформления отчета и требования по его оформлению предоставляются студентам в соответствующих методических указаниях.

Помимо выполнения задания для каждой лабораторной работы и практического занятия предусмотрена процедура защиты, в ходе которой преподаватель проводит устный или письменный опрос студентов для контроля понимания выполненных ими измерений, правильной интерпретации полученных результатов и усвоения ими основных теоретических и практических знаний по теме занятия.

#### **Указания в рамках подготовки к промежуточной аттестации**

При подготовке к экзамену в дополнение к изучению конспектов лекций, учебных пособий, слайдов и другого раздаточного материала предусмотренного рабочей программой дисциплины, необходимо пользоваться учебной литературой,

рекомендованной к настоящей рабочей программе. При подготовке к экзамену нужно изучить теорию: определения всех понятий и подходы к оцениванию до состояния понимания материала и самостоятельно решить по нескольку типовых задач из каждой темы (в том случае если тема предусматривает решение задач). При решении задач всегда необходимо уметь качественно интерпретировать итог решения.

#### **Указания в рамках самостоятельной работы студентов**

Самостоятельная работа студентов по дисциплине играет важную роль в ходе всего учебного процесса. Методические материалы и рекомендации для обеспечения самостоятельной работы студентов готовятся преподавателем и выдаются студентам в виде раздаточных материалов или оформляются в виде электронного ресурса используемого в рамках системы дистанционного обучения ФГБОУ ВО «РГРТУ».

Самостоятельное изучение тем учебной дисциплины способствует:

- закреплению знаний, умений и навыков, полученных в ходе аудиторных занятий;
- углублению и расширению знаний по отдельным вопросам и темам дисциплины;
- освоению умений прикладного и практического использования полученных знаний.

Самостоятельная работа как вид учебной работы может использоваться на лекциях, а также иметь самостоятельное значение – внеаудиторная самостоятельная работа обучающихся – при подготовке к лекциям, лабораторным занятиям, а также к экзамену.

Основными видами самостоятельной работы по дисциплине являются:

- самостоятельное изучение отдельных вопросов и тем дисциплины;
- выполнение контрольной работы;
- выполнение лабораторного задания;
- подготовка к защите лабораторного задания, оформление отчета;
- оформление пояснительной записки к курсовому проекту.

#### **Рекомендации по работе с литературой**

Теоретический материал курса становится более понятным, когда дополнительно к прослушиванию лекции и изучению конспекта, изучается дополнительная рекомендованная литература. Литературу по курсу рекомендуется изучать в библиотеке, с использованием доступной электронной библиотечной системы или с помощью сети Интернет (источники, которые могут быть использованы без нарушения авторских прав).

### **10. Информационные технологии, используемые при освоении дисциплины**

При проведении занятий по дисциплине используются следующие информационные технологии:

 удаленные информационные коммуникации между студентами и преподавателем, ведущим лекционные и лабораторные занятия, посредством информационной образовательной среды ФГБОУ ВО «РГРТУ», позволяющие осуществлять оперативный контроль графика выполнения и содержания образовательного процесса, решение организационных вопросов, консультирование;

 доступ к современным профессиональным базам данных (в том числе международным реферативным базам данных научных изданий) и информационным справочным системам;

 проведение аудиторных занятий с использованием презентаций и раздаточных материалов в электронном виде;

 выполнение студентами различных видов учебных работ с использованием лицензионного программного обеспечения, установленного на рабочих местах студента в компьютерных классах и в помещениях для самостоятельной работы, а также для выполнения самостоятельной работы в домашних условиях.

## **Перечень лицензионного программного обеспечения**:

- 1) Операционная система Windows XP Professional (лицензия Microsoft DreamSpark Membership ID 700102019);
- 2) Open Office (лицензия Apache License, Version 2.0);
- 3) Microsoft Office Visio (лицензия Microsoft DreamSpark Membership ID 700102019);
- 4) предметно-ориентированная система программирования на основе учебной версии технологической платформы «1С:Предприятие 8.2».

## **11. Материально-техническое обеспечение дисциплины**

Для освоения дисциплины необходимы:

1) для проведения лекционных и лабораторных занятий необходима аудитория с достаточным количеством посадочных мест, соответствующая необходимым противопожарным нормам и санитарно-гигиеническим требованиям;

2) для проведения лабораторных работ необходим класс персональных компьютеров с инсталлированными операционными системами Microsoft Windows XP (или выше) и установленным лицензионным программным обеспечением Open Office,

3) для проведения лекций аудитория должна быть оснащена проекционным оборудованием.

Рабочая программа составлена в соответствии с Федеральным государственным образовательным стандартом высшего образования по направлению подготовки 09.03.01 Информатика и вычислительная техника (квалификация выпускника – бакалавр, форма обучения – очная).

ПРИЛОЖЕНИЕ

# МИНИСТЕРСТВО НАУКИ И ВЫСШЕГО ОБРАЗОВАНИЯ РОССИЙСКОЙ ФЕДЕРАЦИИ

## ФЕДЕРАЛЬНОЕ ГОСУДАРСТВЕННОЕ БЮДЖЕТНОЕ ОБРАЗОВАТЕЛЬНОЕ УЧРЕЖДЕНИЕ ВЫСШЕГО ОБРАЗОВАНИЯ «РЯЗАНСКИЙ ГОСУДАРСТВЕННЫЙ РАДИОТЕХНИЧЕСКИЙ УНИВЕРСИТЕТ ИМЕНИ В.Ф. УТКИНА»

Кафедра «Электронные вычислительные машины»

# **ОЦЕНОЧНЫЕ МАТЕРИАЛЫ**

**Б1.В.11 «Прикладные информационные системы»**

Направление подготовки

09.03.01 Информатика и вычислительная техника

Направленность (профиль) подготовки «Вычислительные машины, комплексы, системы и сети»

Уровень подготовки

Академический бакалавриат

Квалификация (степень) выпускника — бакалавр

Форма обучения — очная

Рязань 2020 г

## **1 ОБЩИЕ ПОЛОЖЕНИЯ**

Оценочные материалы – это совокупность учебно-методических материалов (практических заданий, описаний форм и процедур проверки), предназначенных для оценки качества освоения обучающимися данной дисциплины как части ОПОП.

Цель – оценить соответствие знаний, умений и владений, приобретенных обучающимся в процессе изучения дисциплины, целям и требованиям ОПОП в ходе проведения промежуточной аттестации.

Основная задача – обеспечить оценку уровня сформированности компетенций.

Контроль знаний обучающихся проводится в форме промежуточной аттестации.

Промежуточная аттестация проводится в форме экзамена. Форма проведения экзамена - тестирование [в системе ЦДО], и письменный опрос по теоретическим вопросам.

## **2 ОПИСАНИЕ ПОКАЗАТЕЛЕЙ И КРИТЕРИЕВ ОЦЕНИВАНИЯ КОМПЕТЕНЦИЙ**

Сформированность каждой компетенции (или ее части) в рамках освоения данной дисциплины оценивается по трехуровневой шкале:

1) пороговый уровень является обязательным для всех обучающихся по завершении освоения дисциплины;

2) продвинутый уровень характеризуется превышением минимальных характеристик сформированности компетенций по завершении освоения дисциплины;

3) эталонный уровень характеризуется максимально возможной выраженностью компетенций и является важным качественным ориентиром для самосовершенствования.

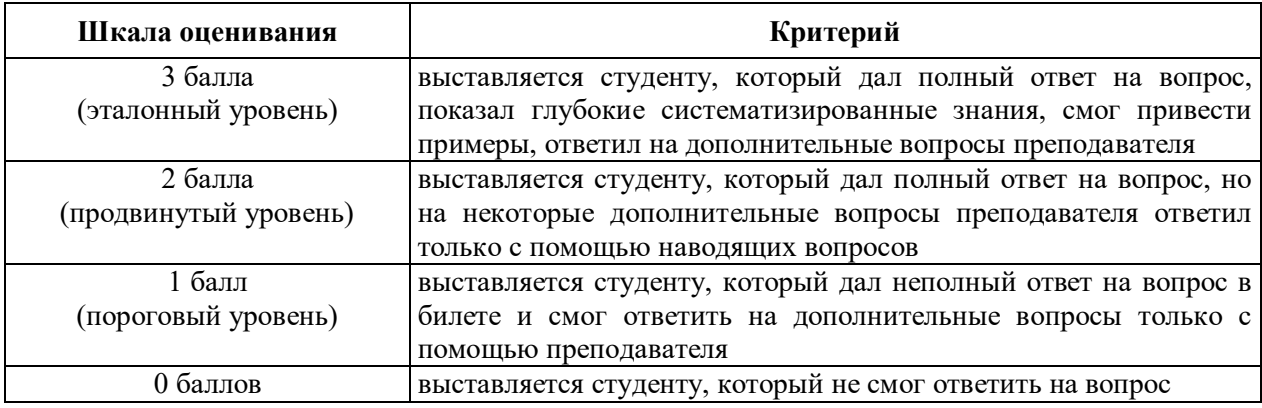

#### **2.1. Описание критериев и шкалы оценивания теоретического вопроса**

### **2.2. Описание критериев и шкалы оценивания итогов выполнения лабораторной работы**

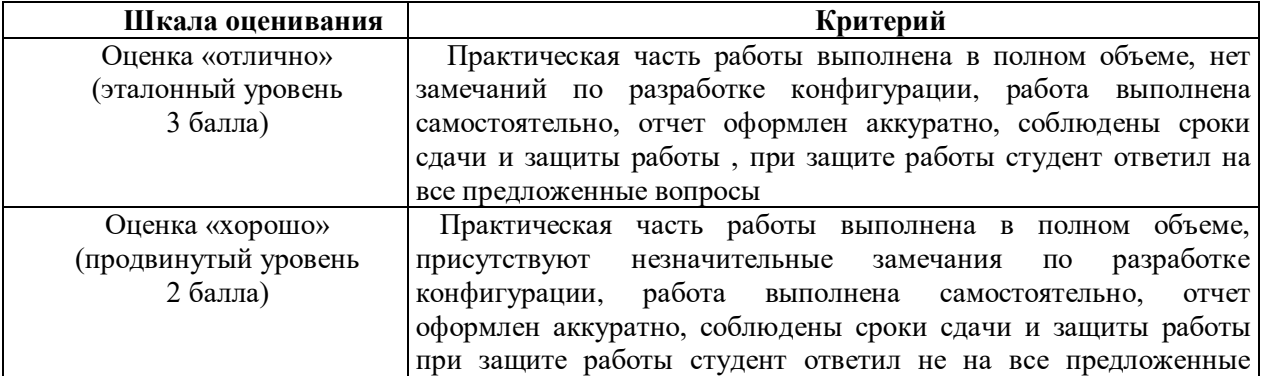

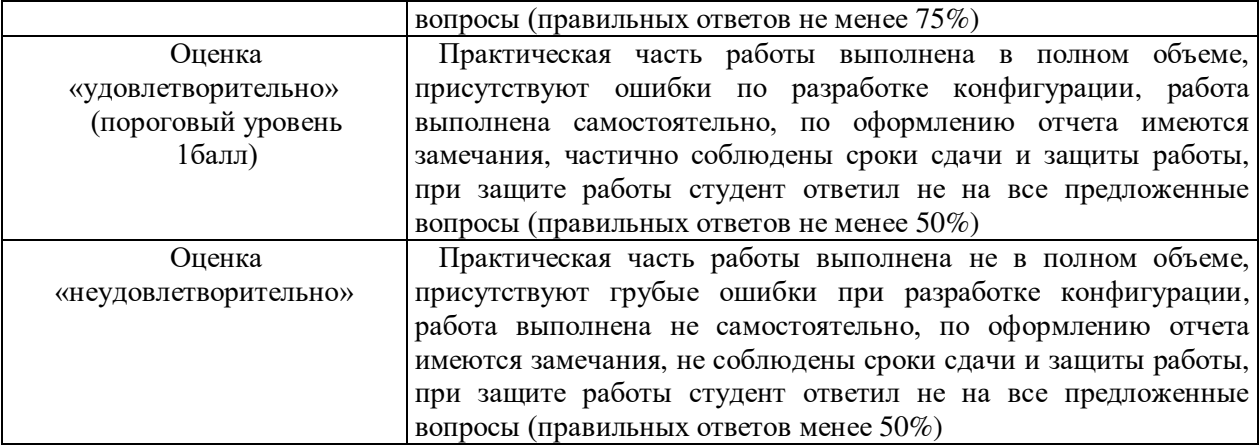

## **2.3. Описание критериев и шкалы оценивания итогов выполнения задания на практическом занятии**

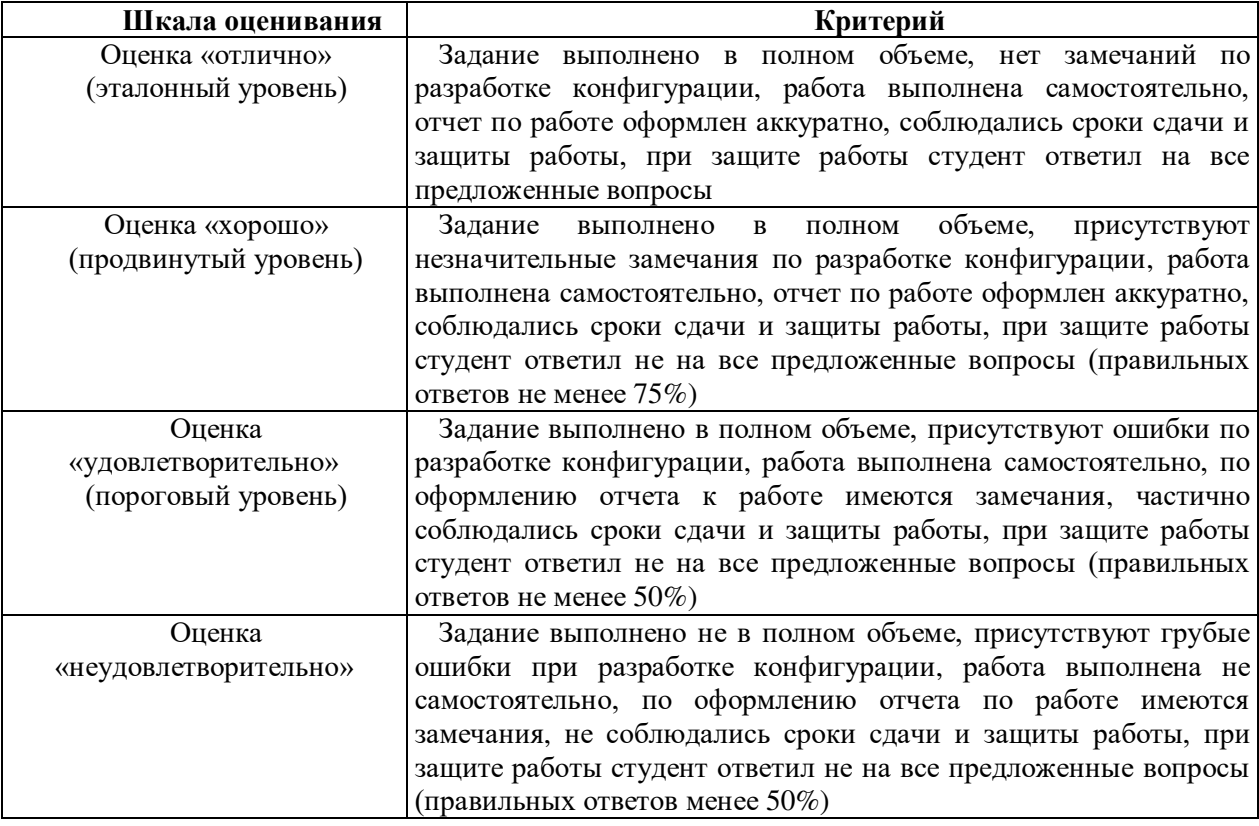

**На промежуточную аттестацию (экзамен) выносится два теоретических вопроса и задание для практического выполнения.** Максимально студент может набрать 9 баллов. Итоговый суммарный балл студента, полученный при прохождении промежуточной аттестации, переводится в традиционную форму по системе «отлично», «хорошо», «удовлетворительно» и «неудовлетворительно».

**Оценка «отлично»** выставляется студенту, который набрал в сумме 9 баллов (выполнил все задания на эталонном уровне). Обязательным условием является выполнение всех предусмотренных в течение семестра практических заданий и лабораторных работ.

**Оценка «хорошо»** выставляется студенту, который набрал в сумме от 7 до 8 баллов при условии выполнения всех заданий на уровне не ниже продвинутого. Обязательным условием является выполнение всех предусмотренных в течение семестра практических заданий и лабораторных работ.

**Оценка «удовлетворительно»** выставляется студенту, который набрал в сумме от 5 до 6 баллов при условии выполнения всех заданий на уровне не ниже порогового. Обязательным условием является выполнение всех предусмотренных в течение семестра практических заданий и лабораторных работ.

**Оценка «неудовлетворительно»** выставляется студенту, который набрал в сумме менее 5 баллов или не выполнил всех предусмотренных в течение семестра практических заданий.

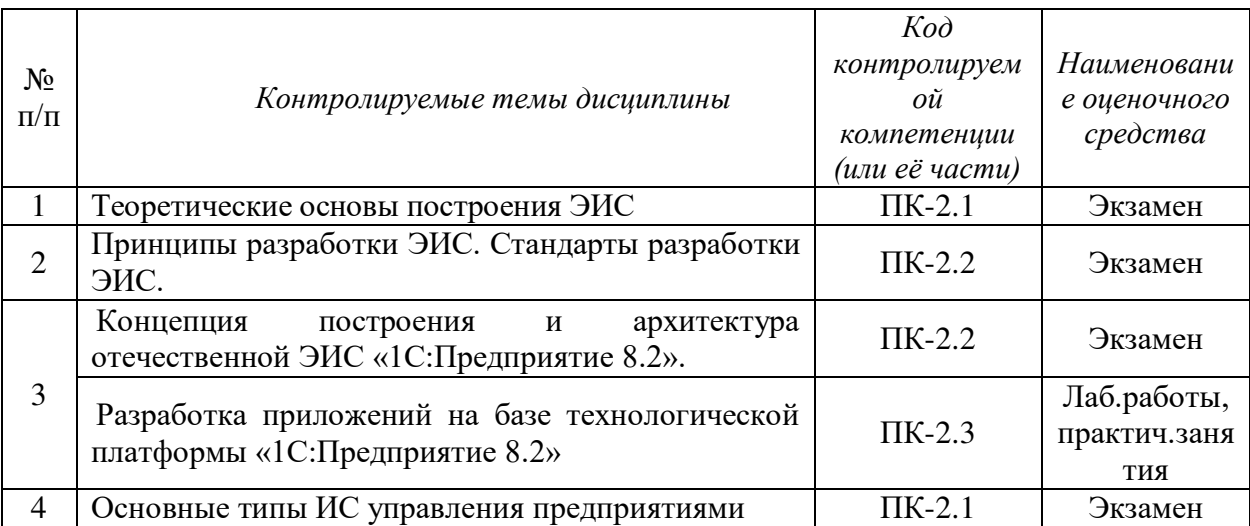

# **3 ПАСПОРТ ФОНДА ОЦЕНОЧНЫХ МАТЕРИАЛОВ ПО ДИСЦИПЛИНЕ**

## **4 ТИПОВЫЕ КОНТРОЛЬНЫЕ ЗАДАНИЯ ИЛИ ИНЫЕ МАТЕРИАЛЫ**

#### **4.1. Промежуточная аттестация в форме экзамена**

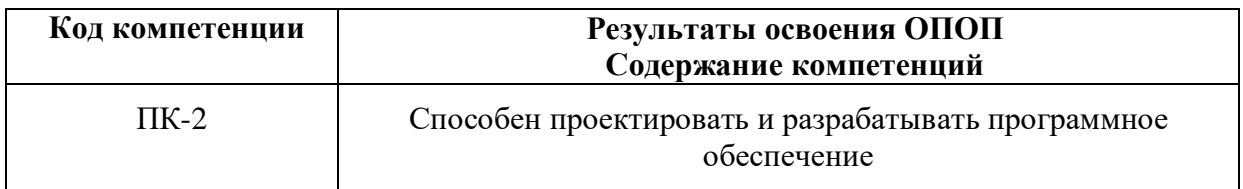

## **4.1.1 Типовые теоретические вопросы**

- 1. Понятие ЭИ. Свойства, виды и признаки ЭИ.
- 2. Понятие ЭИС. Классификация ЭИС.
- 3. Два подхода к построению ЭИС. Обобщенная структура ЭИС.
- 4. Принципы проектирования ЭИС.
- 5. Методы проектирования ЭИС.
- 6. Этапы создания ЭИС.
- 7. Понятие корпоративных экономических информационных систем (КЭИС).
- 8. Стандарты интеграции КЭИС (MRP, MRPII, ERP).
- 9. Обзор российского рынка систем управления предприятием.
- 10. Примеры информационных систем управления предприятием
- 11. КЭИС «1С: ПРЕДПРИЯТИЕ». Концепция и архитектура системы «1С:Предприятие 8».
- 12. Основные типовые конфигурации системы «1С:Предприятие 8».
- 13. Функционирование системы «1С:Предприятие 8».
- 14. Основные понятия системы «1С:Предприятие 8».
- 15. Понятие объекта конфигурации системы «1С:Предприятие 8». Свойства объектов конфигурации.
- 16. Основные типы объектов конфигурации «1С:Бухгалтерия предприятия 2.0».
- 17. Особенности и функциональные возможности новой версии платформы «1С:Предприятие 8.2».
- 18. Клиентские приложения в системе «1С:Предприятие 8.2».
- 19. Понятия управляемого приложения и управляемой формы в системе «1С:Предприятие 8.2».
- 20. Использование мобильных устройств и облачных технологий в системе «1С:Предприятие 8.2».
- 21. Функционирование системы «1С:Предприятие 8.2» под управлением ОС разного типа.
- 22. Управление порядком вывода и отображением подсистем в конфигурации.
- 23. Окно редактирования объекта конфигурации и его отличие от палитры свойств.
- 24. Создание объекта конфигурации «Справочник» и описание его структуры. Основные формы справочника.
- 25. Создание объекта конфигурации «Документ» и описание его структуры. Конструктор и редактор форм.
- 26. Назначение объекта конфигурации «Регистр накопления». Создание нового регистра накопления и описание его структуры.
- 27. Назначение объект конфигурации «Отчет». Создание отчета с помощью конструктора схемы компоновки данных
- 28. Для чего предназначен объект встроенного языка «Запрос».
- 29. Для чего предназначена система компоновки данных.
- 30. Для чего предназначена схема компоновки данных.
- 31. Для чего предназначены настройки компоновки данных.
- 32. В чем отличие между реальными и виртуальными таблицами.
- 33. Из каких частей состоит текст запроса, какие из них являются обязательными.
- 34. Каковы основные синтаксические конструкции языка запросов.
- 35. Что является источником данных запроса.
- 36. Что такое псевдонимы в языке запросов.
- 37. Что такое параметры запроса.
- 38. Что такое параметры виртуальной таблицы.
- 39. Что такое левое соединение.
- 40. Как использовать конструктор запроса.
- 41. Как выбрать данные в некотором периоде для отчета.
- 42. Как упорядочить данные в отчете.
- 43. Как использовать в отчете данные нескольких таблиц.
- 44. Как использовать группировки в структуре отчета.
- 45. Как получить последние значения регистра сведений.
- 46. Как вывести в отчет иерархические данные.
- 47. Как управлять выводом итогов по группировкам и общих итогов.
- 48. Как создать отчет, содержащий диаграмму.
- 49. Как использовать параметры в системе компоновки данных.
- 50. Что такое ресурсы в системе компоновки данных.
- 51. Что такое вычисляемые поля в системе компоновки данных.
- 52. Как дополнить данные отчета всеми датами в группировке по периоду.
- 53. Как создать пользовательские настройки отчета.
- 54. В чем отличие «быстрых» настроек от остальных пользовательских настроек.
- 55. Как определить состав пользовательских настроек отчета.
- 56. Как вывести данные в виде таблицы.
- 57. Как сделать отчет универсальным.

## **4.1.2 Типовые практические задания**

## **Средствами технологической платформы «1С:Предприятие 8» описать последовательность разработки и реализовать фрагмент прикладного решения по одному из следующих вариантов:**

- 1. Разработка экранной формы приложения.
- 2. Разработка схемы основных бизнес-процессов.
- 3. Разработка макетов печатных форм.
- 4. Разработка документов.
- 5. Разработка основных элементов бухгалтерской подсистемы.
- 6. Разработка основных элементов расчетной подсистемы.
- 7. Разработка регистров накопления.
- 8. Разработка регистров бухгалтерии.
- 9. Разработка отчетов.